Структуровані типи даних: масиви, рядки, записи

# План

- 1. Поняття масиву (array): опис типу, дії над елементами масиву, головні прийоми і типові алгоритми опрацювання масивів.
- 2. Поняття двовимірного масиву: створення і виведення двовимірних масивів, типові задачі, які приводять до використання масивів.
- 3. Рядки (string) та дії з ними. Функції та процедури для дій з рядками.
- 4. Поняття про запис (record), його опис. Команда приєднання (with).

Типи даних, які конструюються з окремих частин, елементів, компонентів, тобто які мають внутрішню структуру, називаються *складними* або *структурованими*. Наприклад, масиви, рядки, записи, множини.

# Приклад

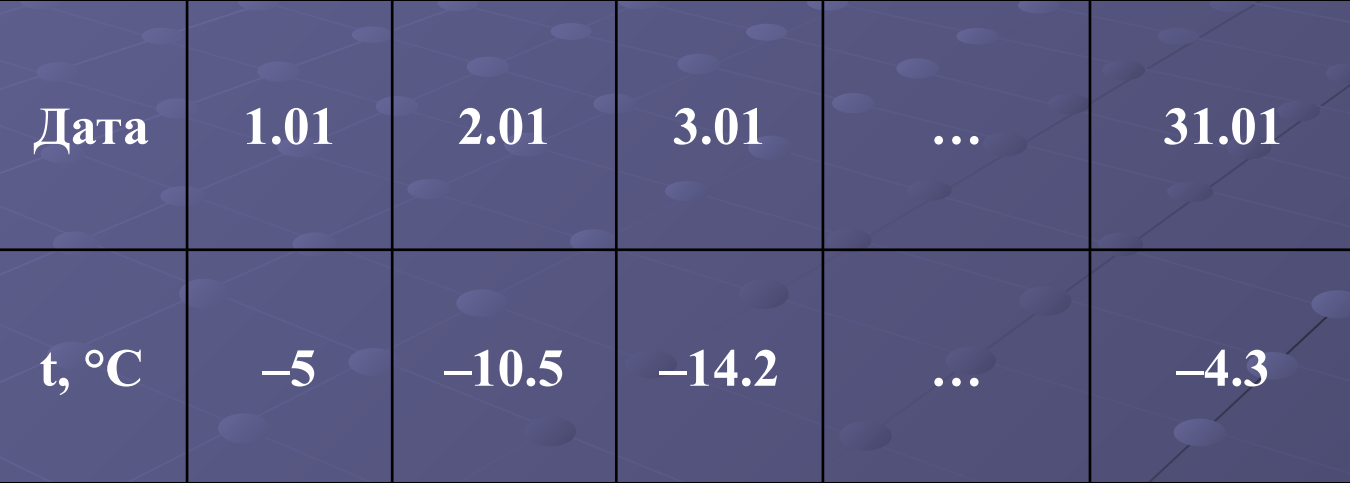

t[1]= −5; t[2]= −10.5; t[3]= −14.2; t[31]= −4.3;

 $-5$   $-10.5$   $-14.2$  …  $-4.3$ 

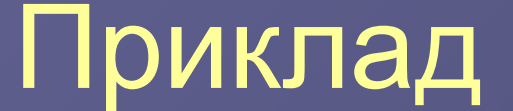

**Масив (***array***)** – це скінчений набір елементів одного (базового) типу, які зберігаються в послідовно розташованих комірках оперативної пам'яті і мають спільну назву. Масив даних характеризується **іменем, кількістю елементів** і **типом елементів**. Ім'я масиву надає користувач. Елементи визначають тип масиву.

*Кількість елементів (розмір)* масиву найчастіше задають у вигляді діапазону або назви деякого перерахованого типу даних. Кожний елемент масиву можна відшукати, знаючи його номер та ім'я масиву. Номер елемента масиву називається *індексом*. Причому індексом можуть бути тільки елементи перерахованого типу. Причому не тільки константи, а й довільні вирази перерахованого типу. Наприклад, а<sup>[5]</sup>, а[i+1].

# Опис типу масив у розділі type

*type* <назва типу> = *array* [розмір] *of* <назва базового типу>;

Наприклад, *type* **temp =** *array* **[1..28] of** *real***;**

# Опис типу масив у розділі var

*var* <назва типу>: *array* [розмір] *of* <назва базового типу>;

Наприклад, *var* **temp:** *array* **[1..28] of** *real***;**

# Приклад

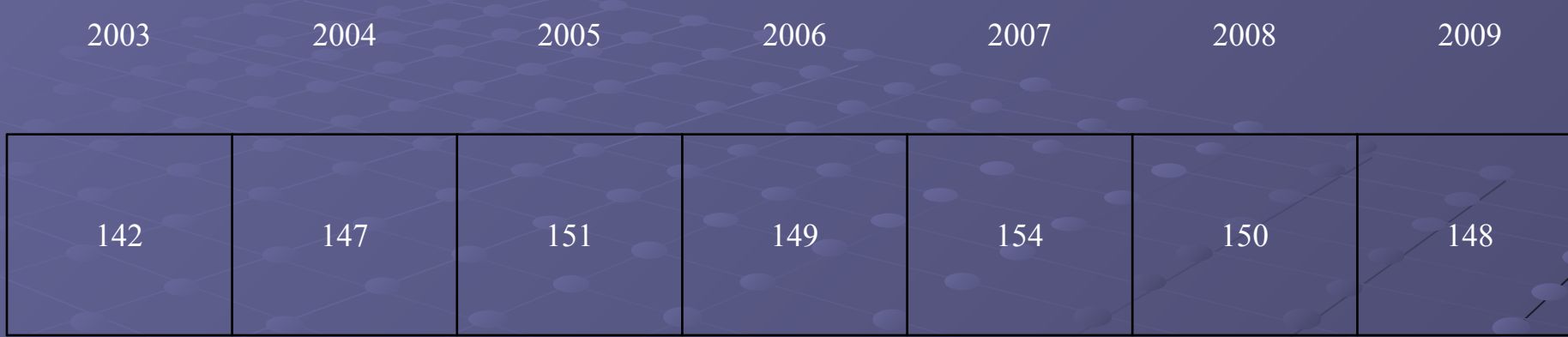

var Students: array [2003..2009] of integer;

Students [2005]=151; - 3-ій елемент масиву Students [2007]=154; - 5-ій елемент масиву

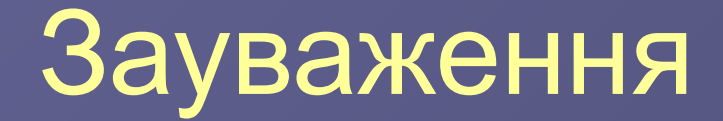

• Нумерувати елементи масиву можна з нуля або будь-якого іншого цілого числа.

• Значення індексу не завжди збігається з номером елемента. Щоб вони збігалися, нумерацію елементів потрібно починати з одиниці.

З елементами масиву можна виконувати такі дії:

• введення даних (цикл);

відповідного типу.

• надання елементам масиву певних значень (операція присвоєння);

• виведення даних (операції write, writeln);

• інші операції, які визначені над даними

### Етапи опрацювання масивів

1. Заповнення масиву даними (введення даних у масив).

2. Перетворення масиву (дії з даними). 3. Виведення масиву або окремих даних на екран.

# Двовимірні масиви

#### Приклади двовимірних масивів

Фрагмент учнівського табеля за два семестри з 5 предметів: **І ІІ математика** 8 9 **рідна мова** 9 10 **історія** 7 9 **фізика** 8 9 **географія** 109

*Загальний вигляд масиву даних* з n рядків та m стовпців (у математиці такий масив називається матрицею):

 $b_1, b_1, ... b_{1m}$  $b_{21}$ ,  $b_{22}$ ... $b_{2m}$ 

 $b_{n1}$   $b_{n2}...b_{nm}$ 

# Оголошення двовимірного масиву

Якщо двовимірний масив має *n* рядків та *m*  стовпців, то у розділі *type* його описують так:

**type MyMassiv=array [1..n,1..m] of <базовий тип>;**

або у розділі оголошення змінних:

**var a: array [1..n,1..m] of <базовий тип>;**

# Створення і виведення двовимірних масивів

Проте у пам'яті комп'ютера елементи масиву розташовані в послідовних комірках рядок за рядком, а саме:

b[1,1], b[1,2],…, b[1,n], b[2,1], b[2,2],…, b[m,1],  $..., b[m,n].$ 

#### Опрацювання двовимірних масивів

- Двовимірні масиви створюють і виводять на екран у вигляді таблиці за допомогою вкладених циклів *for*.
- Опрацьовують двовимірні масиви поелементно за допомогою алгоритмічної конструкції "вкладені цикли". Наприклад, ввести дані з клавіатури у двовимірний масив з *n* рядків та *m* стовпців можна так:

```
write ('Ведіть дані в масив:');
for i:=1 to n do
    for j:=1 to m do
    begin
       write (' b [ ' , i , ' , ' , j ,' ]='); 
       read ( b [i, j] );
    end;
```
#### Типові задачі, що ведуть до використання масивів

- визначення суми елементів масиву (наприклад, обсягу випущеної продукції протягом року; кількості балів, набраних студентом за семестр з деякої дисципліни; вартості продуктів у магазині тощо). Для цього потрібно додати всі елементи деякого числового масиву;
- визначення середнього значення (наприклад, середньодобової *t˚* протягом місяця; рейтингу студента; середньомісячної зарплатні тощо). Для цього потрібно додати всі значення елементів масиву і розділити результат на кількість елементів масиву**;**
- визначення максимального або мінімального елементу масиву (методом перегляду і порівняння всіх елементів);
- визначення номера максимального або мінімального елементу масиву;
- пошук у масиві даних за певною ознакою;
- впорядкування елементів масиву за певною ознакою тощо.

# Тип даних String

- Дане типу рядок (*string)*  це послідовність довільних символів, тобто елементів типу *char*.
- Рядкові дані записують в одинарних лапках. **Наприклад:** 'Україна'; '235'; '?1abc'; '' – порожній рядок нульової довжини; ' ' – рядок, що містить один символ (пропуск).

Опис змінних рядкового типу • у розділі опису констант. Наприклад:*const* s='Bye!'; • у розділі опису типів. Наприклад: *type* t=*string*[10]; *var* top: t; • у розділі змінних: *var* <список змінних>: *string* [n], де n – довжина рядка, яку можна не зазначати.

• з'єднання (+); • порівняння (<, <=, >, >=, =, < >); • введення-виведення; • рядкові функції та процедури.

# Операції, визначені над рядковими змінними

- Порівняння рядків здійснюється зліва направо до перших різних символів, причому 'А' < ' B ', ' B ' < ' C ' тощо. "Більшим" вважається символ, який розташований в алфавіті правіше.
- Функція *ord* дає числовий код символу. Наприклад, *ord* (' B ')=66; *ord* (' А ')=65.
- Функція *chr* виконує зворотну дію:  $chr(66) = ' B'.$

Доступ до і-го символу текстового даного з іменем *а* можна отримати за допомогою виразу a[i]. Наприклад:  $a[1]$ = 'N',  $a[4]$ = ' '.

Нехай a1= 'New ', a2= 'Year'. Тоді a:= a1+a2= 'New Year' .

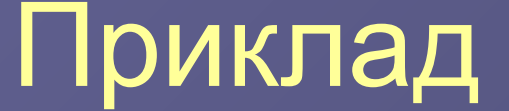

# Стандартні функції для дій з рядками

*length* (r) - визначає кількість символів у рядку r; *copy* (r, m, n) – дає *n* символів рядка *r*, починаючи з символу з номером *m*; *concat* (r1, r2,…,rn) – з'єднує рядки r1, r2,…,rn в один рядок; *pos* (r1, r2) – визначає номер символу, з якого починається входження рядка r1 у рядок r2.

# Приклади

*Функція Значення*

*length* (") 0 *length* ('') *length* ('інформатика') 11 *copy* ('інформатика', 1, 6) 'інформ' *pos* ('т', 'інформатика') 8 *concat* ('20', '10') '2010'

# Стандартні процедури для дій з рядками

*insert* (r1, r2, n) – вставляє рядок r1 у рядок r2, починаючи з позиції n;

- *delete* (r, m, n) вилучає n символів з рядка r, починаючи з позиції m;
- *str* (<число>, r) переводить числове дане в дане r (типу рядок);
- *val* (r, s1, s2) переводить рядкове дане в числове (засилає у числову змінну s1 числовий образ рядка r; s2 – індикатор помилки: якщо рядок r містить тільки числа, то процедура повертає значення s2, рівне 0; якщо рядок r містить крім цифр й інші символи, то s2 отримує числове значення, рівне номеру першого символу, що не є цифрою).

### Приклади

Нехай *а =* 'інформатика'.

*Процедура Значення змінної а*

*insert* ('наука ', а, 1) Чаука інформатика' *delete* (а, 2, 4) 'іматика' *str* (100, *а*) '100' *val* ('23', *a*, р) *a=* 23, р=0

# Способи опрацювання даних типу string

• Опрацювати весь рядок як єдине ціле, застосовуючи до нього функції та процедури для дій з рядками;

• Розглядати рядок як масив, складений з елементів-символів, і опрацювати його за правилами роботи з елементами масиву.

# Записи

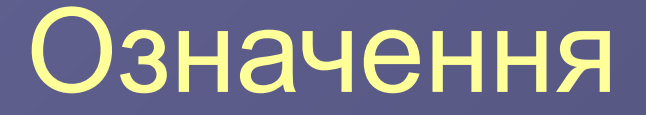

**Запис (record)** – це структурований тип даних, призначений для збереження в оперативній пам'яті й опрацювання даних про властивості об'єкта. Запис складається з полів. **Поля** – це дані різних типів. У полях розташовуються компоненти складеного даного.

### Опис типу даних record

Запис описують у розділі *type* чи *var* за допомогою такої конструкції: *type* <назва типу запису>=*record* <назва поля 1> : <тип поля 1>;

<назва поля *n* > : <тип поля *n>;*

........................................

*end;*

# Приклад 1

*type*Student = *record* sname: *string;* name: *string;* kyrs: *1..5;* grypa: *char;* born: *1980..1985;* serbal: *real end;*

# Приклад 2

*type*Address = *record* city: *string;* street: *string;* house: *integer;* flat: *integer; end;*

Кожне поле в запису можна вважати звичайною змінною, якій можна присвоїти ім'я, ввести або вивести її значення.

Звертатися до поля потрібно через складене ім'я так:

**<назва запису> . < назва поля>**

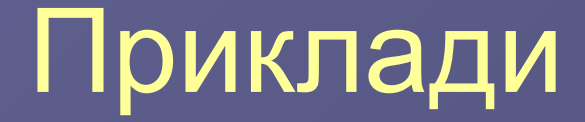

Student.sname – прізвище студента;

Student.born – рік народження студента;

Address.flat – номер квартири.

Конкретні записи типу Student оголошують у розділі *var* так:

var Student1, Student2, Student3: Student;

Наприклад: Student1.name – ім'я 1-го студента; Student2.serbal – середній бал 2-го студента. Записи можуть бути елементами масивів.

Окремі поля записів також можуть бути записами. За рахунок цього в Pascal можна створювати складні структури даних.

#### Приклад

*type*Anketa = *record* facult: *string;* group: *1..6;* fio: string*;* address = *record* k: *longint;* city: *string;* street: *string;* house, flat: *integer end;* born = *record* date: *1..31;* month: *1..12;* year: *1980..1985 end; end; var* Student: *array [1..30] of* Anketa*;* Звертатися до елементів таких складних структур потрібно за складеним іменем. Наприклад:

Student [5].address.city:='Вінниця'; або writeln (Student [5].address.city);

# Команда приєднання (with)

Команда приєднання дає змогу використовувати у програмі лише імена полів.

Загальний вигляд команди приєднання:

*with* **<ім'я змінної типу запис>** *do* **<команда>;**

## Приклад

*with* Student [5] *do begin* fio:= 'Іванов'; group: $= 1$ ;  *with* Address *do begin* city:='Вінниця'; house:= 38 *end; end;*